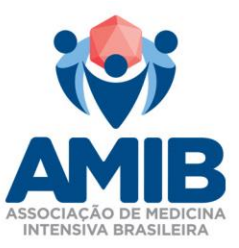

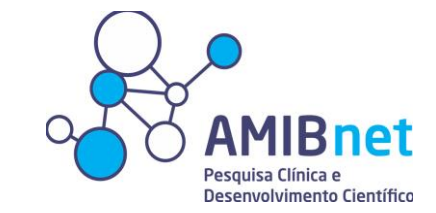

## **Instruções para submissão de Projetos de Pesquisa**

A AMIBnet é uma rede de pesquisa clínica colaborativa, com o objetivo de promover os cuidados e melhorar desfechos dos adultos e crianças criticamente doentes através da excelência em pesquisa clínica colaborativa.

## **Missão:**

- É responsável por auxiliar na divulgação e no delineamento de pesquisa clinica colaborativa, iniciada pelo investigador.
- Promover a cultura do questionamento na prática da medicina intensiva.
- Promover a educação e entendimento da metodologia de pesquisa e análise crítica;
- Apoiar as pesquisas desenvolvidas pelos Departamentos e Comitês Cietíficos da AMIB.

O apoio oferecido ao pesquisador do estudo é direcionado na revisão do projeto de pesquisa, dando seguimento a envios de convite para os revisores e para o público alvo a participar do projeto.

## **1. O Pesquisador**

## **1.1 Requisitos**

O pesquisador deverá ser associado adimplente a AMIB.

## **1.2 Deveres do Pesquisador**

O pesquisador deverá emitir e enviar relatórios parciais a AMIBnet com periodicidade semestral a partir do início do cronograma do estudo e um relatório final contendo todas as disseminações resultantes do projeto (Exemplo: Publicações, apresentações, artigos etcs).

Este relatório semestral será avaliado pelo mesmo revisor selecionado na avaliação primária do estudo assim como o relatório final.

# **2. Requisitos do Projeto**

É imprescindível que o projeto esteja aprovado pelo Comitê de Ética em Pesquisa – CEP e que o parecer seja direcionado a AMIBnet juntamento contendo as

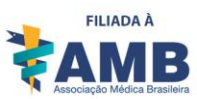

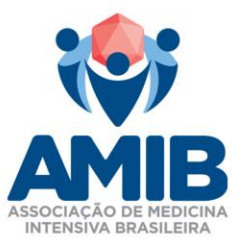

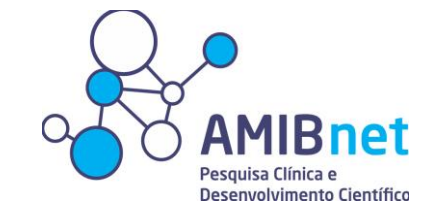

Informações mínimas do projeto, juntamente com o projeto contendo as

informações mínimas, sendo elas:

- Introdução
- **Objetivos**
- Métodos contendo: delineamento do estudo; população de estudo com critérios de inclusão e exclusão; variáveis a serem coletadas; plano estatístico
- Cronograma
- Orçamento
- Financiamento
- **3. Fluxo de tramitação do projeto na AMIBnet: 3.1 Submissão**

A submissão do seu projeto de pesquisa deverá ser submetida através do site AMIB- AMIBnet, acessada através : [http://amibnet.amib.com.br/?returnUrl=%2FEstudo%2FIndex%2F0.](http://amibnet.amib.com.br/?returnUrl=%2FEstudo%2FIndex%2F0)

Ao acessar o link disponibilizado acima, a **Figura A** abaixo será apresentada em sua tela e você deverá logar-se com o mesmo usuário e senha utilizado no site AMIB.

#### **Figura A**

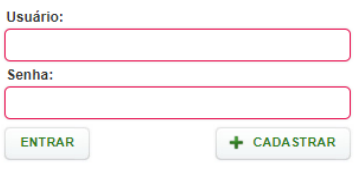

Após logado em nosso sistema, instantaneamente aparecerá esta imagem abaixo, representada pela

## **Figura B**

ASSOCIAÇÃO DE MEDICINA INTENSIVA BRASILEIRA - AMIB Rua Arminda, 93 7º andar Vila Olímpia, São Paulo-SP 04545-100 Tel. (11) 5089-2642 www.amib.org.br associados@amib.org.br

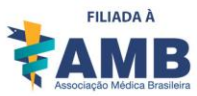

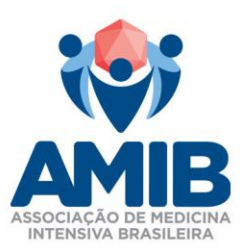

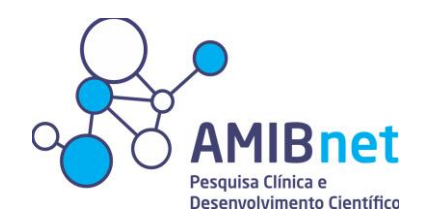

#### Submeta seu Estudo

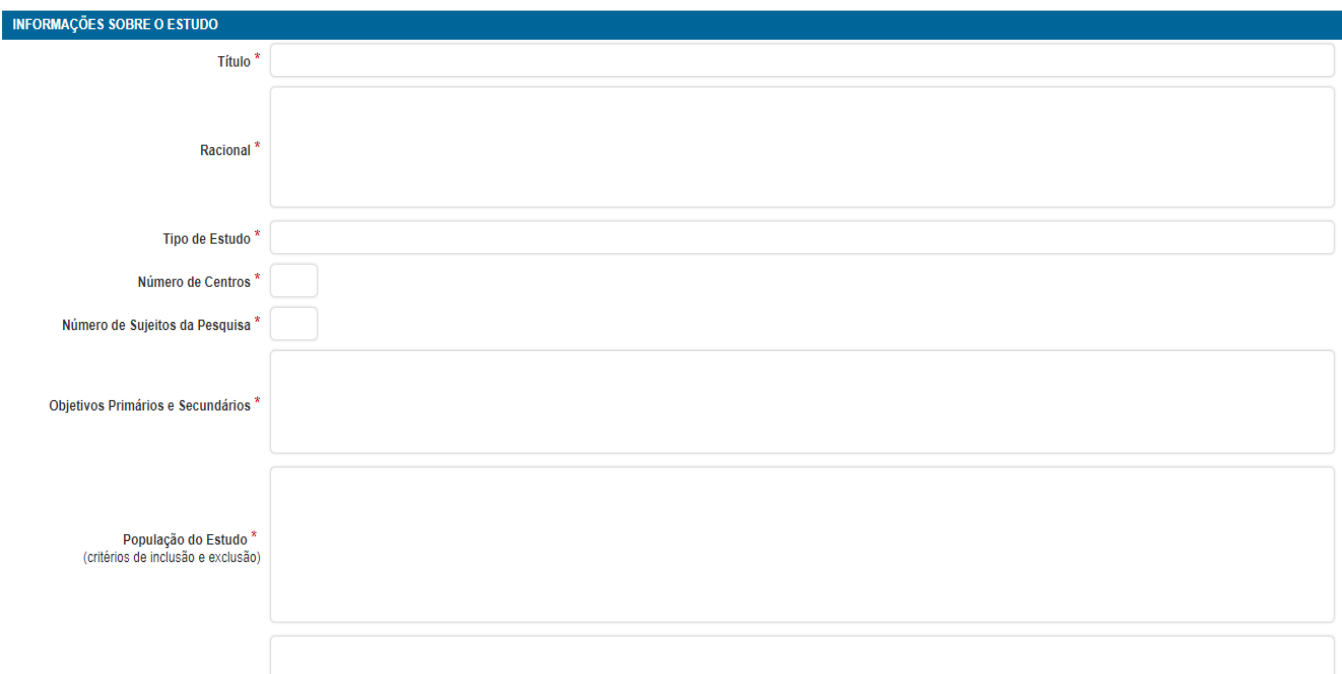

Você deverá preencher todos os campos disponibilizados de acordo com o requerido.

#### **4.Avaliação do revisor**

A avaliação do revisor será realizada por um membro do Board AMIBnet e um membro do Comitê ou Departamento existente e vigente dentro da AMIB resultando em 2 pareceres. Esta avaliação deverá ocorrer no máximo dentro de 30 dias, a partir do aceite do revisor.

### **4.1 Emissão do parecer do revisor**

O revisor será responsável por inserir seu parecer dentro do sistema

### AMIBnet, previamente já acessado, vide Figura C.

## **Figura C**

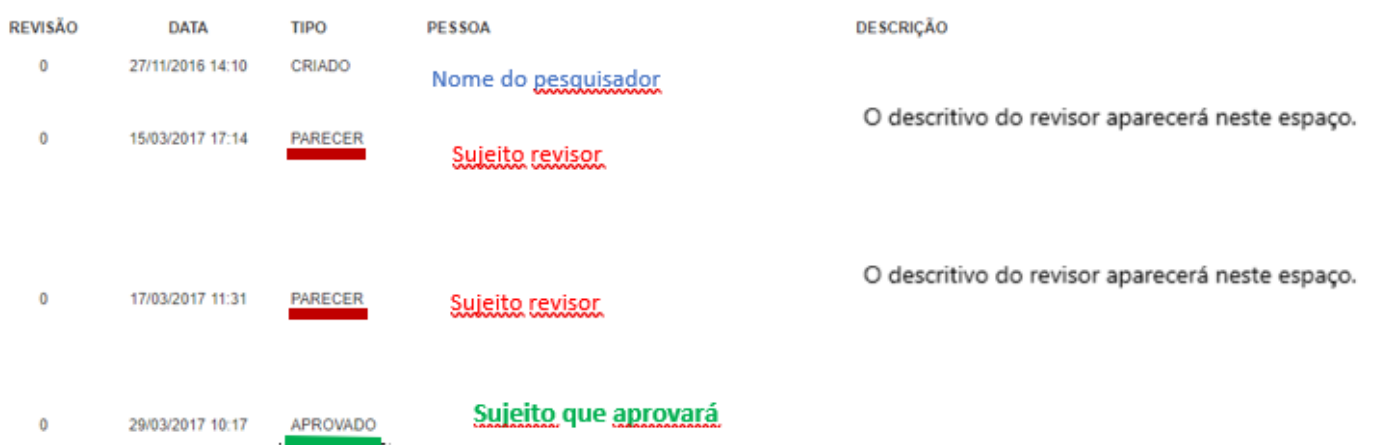

(Para acessar este local, basta clicar sobre o nome do seu estudo).

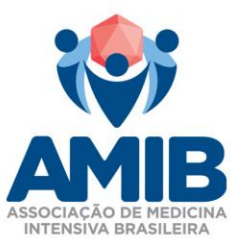

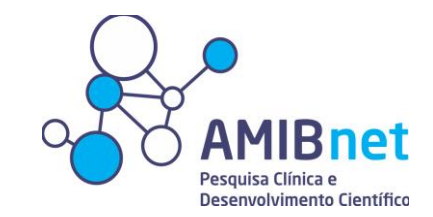

## **4.0** Emissão do parecer sobre o estudo

No caso hajam pendências emitidas pelos revisores o pesquisador terá 30 dias para responder as pendências. Após 30 dias, caso não haja resposta do pesquisador, a submissão será considerada encerrada e o pesquisador deverá iniciar nova submissão se for o caso.

## **5.Aprovação do estudo**

No caso de aprovação do estudo, o pesquisador deverá :

- 1- Assinar termo de compromisso que será encaminhado a seu e-mail
- 2- Elaborar e enviar carta convite com um resumo do estudo a AMIBnet juntamente ao LINK de acesso a seu Survey/Projeto para que a AMIBnet divulgue.

## **6. Divulgação do projeto**

A divulgação deverá ser feita 2 (duas) vezes , sendo a primeira com o objetivo de divulgar e obter respostas do projeto e a segunda um "*recall*" da primeira divulgação previamente feita, no intervalo de 30 dias corridos.

### **6.1 Como é feita a divulgação**

No próprio site da AMIBnet, na área de acesso administrativo (restrito ao Board AMIBnet) possuímos um local que conseguimos filtrar o perfil do público alvo, vide **Figura D.**

ASSOCIAÇÃO DE MEDICINA INTENSIVA BRASILEIRA - AMIB Rua Arminda, 93 7º andar Vila Olímpia, São Paulo-SP 04545-100 Tel. (11) 5089-2642 www.amib.org.br associados@amib.org.br

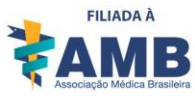

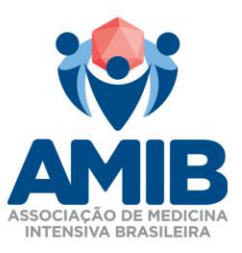

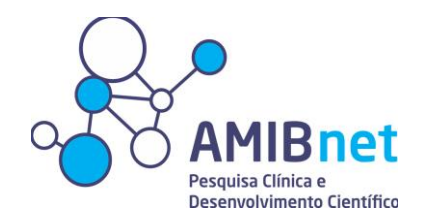

# **Figura D**

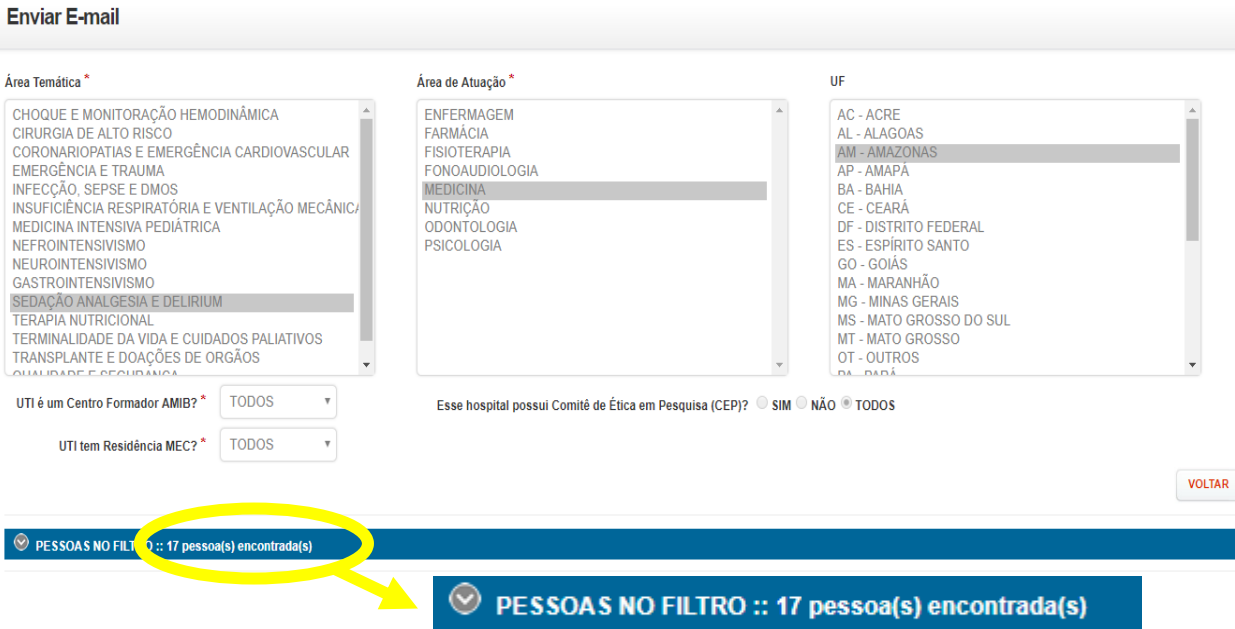

Será selecionado a área temática, área de atuação e UF desejada , resultando no número de pessoas naquele determinado filtro.

\***OBSERVAÇÃO:** É possível selecionar mais de uma área de atuação e de UF\*

Caso seja necessário novos envios de convite o pesquisador deverá entrar em contato com a AMIBnet.

Seguimos à disposição,

Atenciosamente,

Board AMIBnet

ASSOCIAÇÃO DE MEDICINA INTENSIVA BRASILEIRA - AMIB Rua Arminda, 93 7º andar Vila Olímpia, São Paulo-SP 04545-100 Tel. (11) 5089-2642 www.amib.org.br associados@amib.org.br

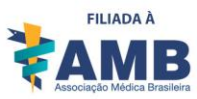